# INSTITUTE OF COMPUTER SCIENCES & MANAGEMENT CHITAIPUR VARANASI JUNE EXAM-2019

Web Page Designing (OM-04/CFA-04/ADCA-04/DCA-03/DIT-04)

| (c) Tree Object Model (d) None of the ab  Q 3. Dynamic HTML is a                                                                                                    | Time: | Max Mark's:-100        |
|----------------------------------------------------------------------------------------------------|-------|------------------------|
| (b) Supported by Netscape Navigator 4.0 and Internet Explorer 4.0  (c) Dynamic HTML is a markup language  (d) None of the above.  Q 2 specific to a browser provides a programming interface bet Cascading Style Sheet and Java Script  (a) Window Object Model  (b) Document Object Tree Object Model  (c) Tree Object Model  (d) None of the above.  Q 3. Dynamic HTML is a  (a) Markup language  (b) Structured Markup Combination of several built in browser features.  (d) None of the above.  Q 4. Google is a  (a) Search Engine  (b) URL  (c) Website  Q 5. HTML files usually ended with an extension  (a) .Html  (b) .bmp  (c) .doc  Section B True / False  Q 1 In Cascading style sheet, an image can be specified in a 3D border defined on a part of the specified of the specified of the | Q 1.  |                        |
| (c) Dynamic HTML is a markup language (d) None of the above.  Q 2specific to a browser provides a programming interface bet Cascading Style Sheet and Java Script  (a) Window Object Model (b) Document Obj (c) Tree Object Model (d) None of the ab  Q 3. Dynamic HTML is a  (a) Markup language (b) Structured Markup (c) Combination of several built in browser features.  (d) None of the ab  Q 4. Google is a  (a) Search Engine (b) URL (c) Website  Q 5. HTML files usually ended with an extension  (a) .Html (b) .bmp (c) .doc  Section B True / False  Q 1 In Cascading style sheet, an image can be specified in a 3D border defined on a part of the part of the part of  |       |                        |
| (d) None of the above.  Q 2 specific to a browser provides a programming interface bet Cascading Style Sheet and Java Script  (a) Window Object Model (b) Document Obj (c) Tree Object Model (d) None of the ab Q 3. Dynamic HTML is a (a) Markup language (b) Structured Markup (c) Combination of several built in browser features. (d) None of the ab Q 4. Google is a (a) Search Engine (b) URL (c) Website Q 5. HTML files usually ended with an extension                                                                                                    |       |                        |
| Q 2specific to a browser provides a programming interface bet  Cascading Style Sheet and Java Script  (a) Window Object Model (b) Document Obj (c) Tree Object Model (d) None of the ab  Q 3. Dynamic HTML is a  (a) Markup language (b) Structured Mar (c) Combination of several built in browser features. (d) None of the ab  Q 4. Google is a  (a) Search Engine (b) URL (c) Website  Q 5. HTML files usually ended with an extension  (a) .Html (b) .bmp (c) .doc  Section B True / False  Q 1 In Cascading style sheet, an image can be specified in a 3D border defined on a pa  Q 2 Cascading Style Sheet, is a formatting as well as transformation language.                                                                                                    |       |                        |
| Cascading Style Sheet and Java Script  (a) Window Object Model (b) Document Obj  (c) Tree Object Model (d) None of the ab  Q 3. Dynamic HTML is a                                                                                                    |       |                        |
| (a) Window Object Model (b) Document Obj (c) Tree Object Model (d) None of the ab Q 3. Dynamic HTML is a  (a) Markup language (b) Structured Markup Combination of several built in browser features. (d) None of the ab Q 4. Google is a  (a) Search Engine (b) URL (c) Website  Q 5. HTML files usually ended with an extension  (a) .Html (b) .bmp (c) .doc  Section B True / False  Q 1 In Cascading style sheet, an image can be specified in a 3D border defined on a part Q 2  Cascading Style Sheet, is a formatting as well as transformation language.                                                                                                    | Q 2.  | erface between HTML,   |
| (c) Tree Object Model (d) None of the ab Q 3. Dynamic HTML is a  (a) Markup language (b) Structured Markup language (c) Combination of several built in browser features. (d) None of the ab Q 4. Google is a  (a) Search Engine (b) URL (c) Website Q 5. HTML files usually ended with an extension  (a) .Html (b) .bmp (c) .doc  Section B True / False Q 1 In Cascading style sheet, an image can be specified in a 3D border defined on a part Q 2 Cascading Style Sheet, is a formatting as well as transformation language.                                                                                                    |       |                        |
| Q 3. Dynamic HTML is a  (a) Markup language (b) Structured Markup language (c) Combination of several built in browser features. (d) None of the above Q 4. Google is a  (a) Search Engine (b) URL (c) Website  Q 5. HTML files usually ended with an extension  (a) .Html (b) .bmp (c) .doc  Section B True / False  Q 1 In Cascading style sheet, an image can be specified in a 3D border defined on a part Q 2 Cascading Style Sheet, is a formatting as well as transformation language.                                                                                                    |       | iment Object Model     |
| (a) Markup language (b) Structured Markup (c) Combination of several built in browser features. (d) None of the ab Q 4. Google is a  (a) Search Engine (b) URL (c) Website  Q 5. HTML files usually ended with an extension  (a) .Html (b) .bmp (c) .doc  Section B True / False  Q 1 In Cascading style sheet, an image can be specified in a 3D border defined on a part Q 2 Cascading Style Sheet, is a formatting as well as transformation language.                                                                                                    |       | of the above           |
| (c) Combination of several built in browser features. (d) None of the ab Q 4. Google is a  (a) Search Engine (b) URL (c) Website  Q 5. HTML files usually ended with an extension  (a) .Html (b) .bmp (c) .doc  Section B True / False  Q 1 In Cascading style sheet, an image can be specified in a 3D border defined on a part Q 2 Cascading Style Sheet, is a formatting as well as transformation language.                                                                                                    | Q 3.  |                        |
| Q 4. Google is a  (a) Search Engine (b) URL (c) Website  Q 5. HTML files usually ended with an extension  (a) .Html (b) .bmp (c) .doc  Section B True / False  Q 1 In Cascading style sheet, an image can be specified in a 3D border defined on a part Q 2 Cascading Style Sheet, is a formatting as well as transformation language.                                                                                                    |       | ctured Markup language |
| (a) Search Engine (b) URL (c) Website  Q 5. HTML files usually ended with an extension  (a) .Html (b) .bmp (c) .doc  Section B True / False  Q 1 In Cascading style sheet, an image can be specified in a 3D border defined on a part Q 2 Cascading Style Sheet, is a formatting as well as transformation language.                                                                                                    |       | of the above.          |
| Q 5. HTML files usually ended with an extension  (a) .Html  (b) .bmp  (c) .doc  Section B True / False  Q 1 In Cascading style sheet, an image can be specified in a 3D border defined on a part Q 2 Cascading Style Sheet, is a formatting as well as transformation language.                                                                                                    | Q 4.  |                        |
| (a) .Html (b) .bmp (c) .doc  Section B True / False  Q 1 In Cascading style sheet, an image can be specified in a 3D border defined on a pa  Q 2 Cascading Style Sheet, is a formatting as well as transformation language.                                                                                                    |       | ( <b>d</b> ) All       |
| Section B True / False  Q 1 In Cascading style sheet, an image can be specified in a 3D border defined on a pa  Q 2 Cascading Style Sheet, is a formatting as well as transformation language.                                                                                                    | Q 5.  |                        |
| Q 1 In Cascading style sheet, an image can be specified in a 3D border defined on a pa<br>Q 2 Cascading Style Sheet, is a formatting as well as transformation language.                                                                                                    |       | (d) None               |
| Q 2 Cascading Style Sheet, is a formatting as well as transformation language.                                                                                                    |       |                        |
|                                                                                                    | Q 1   | ed on a page.          |
| Q 3 In Cascading Style Sheet, class types allows to create sets of style rules and then a                                                                                                    | Q 2   | e.                     |
|                                                                                                    | Q 3   | and then apply them to |
| elements on the page by referring to the class type.                                                                                                    |       |                        |

The <SPAN> tag applies style definition for a particular section of the page.

Q 4

Q 5 Style sheet to be imported need to be defined in the <STYLE> container tag.

# **Section C Long Type Questions**

- Q 1. Design a single page web site for a university containing a description of the courses offered.

  It should also contain some general information about the university such as its history, the campus, its unique features and so on. The site should be coloured and each section should have a different color.
- Q 1. Write a JavaScript code that converts the entered text to upper case.
- Q 2. Write HTML code to develop a Web page having the background in red and title "My First Page" in any other colour.
- Q 3. Create an HTML document giving details of your name, age, telephone number, address, TLC code & enrolment number aligned in proper order.
- Q 4. Write an HTML code to design a page containing text, in form of paragraphs giving suitable heading style.
- Q 5. Create a page to show different attributes of Font Tag.
- Q 6. Create a page to show different attributes italics, bold, underline.
- Q 7. Design a page having background colour yellow, giving text colour red and using all the attributes of fond tab.
- Q 8. Write an HTML code to create a Web page of blue color and display links in red colour.
- Q 9. Write an HTML code to create a Web page that contains and image at its center.

## **Section** A Multiple Choices

| (a) | <b>(b)</b> | (c) <li></li> | (d) <iframel></iframel> |
|-----|------------|---------------|-------------------------|

**Question 2:-** Which one of not indicate web browser?

**Question 1:-**For assigning values in to table cell, we use-----

(a) MS Internet Explorer (b) Mozila (c) Netscape Navigator (d) gmail

|                                                        | (a) Und                  | lerline     | (b)                 | Un order List       | (c) Unique List     | ( <b>d</b> ) All     |  |  |
|--------------------------------------------------------|--------------------------|-------------|---------------------|---------------------|---------------------|----------------------|--|--|
| Question 4                                             | :- Google is             | s a         |                     |                     |                     |                      |  |  |
|                                                        | (a) Sear                 | rch Engin   | e <b>(b)</b>        | URL                 | (c) Website         | ( <b>d</b> ) All     |  |  |
| Question 5                                             | :- HTML fi               | iles usuall | y ended with an     | extension           |                     |                      |  |  |
|                                                        | (a) .Htn                 | nl          | <b>(b)</b>          | .bmp                | (c) .doc            | (d) None             |  |  |
|                                                        |                          |             | Section             | B Tru               | <u>e / False</u>    |                      |  |  |
| <b>Question 6:-</b> <hr/> > tag is used for animation. |                          |             |                     |                     |                     |                      |  |  |
| Question 7                                             | :- <a> tag i</a>         | s used for  | hyperlink.          |                     |                     |                      |  |  |
| Question 8                                             | :- <frame/>              | tag is use  | d for divide brov   | wser area in to sub | area.               |                      |  |  |
| Question 9                                             | :- <select></select>     | tag is use  | d for assigning n   | nultiple objects fo | r selection.        |                      |  |  |
| Question 1                                             | <b>0:-</b> <font></font> | tag is used | d for define color  | r, size of text.    |                     |                      |  |  |
|                                                        |                          |             |                     |                     |                     |                      |  |  |
| Question 1                                             | 1:- <u>Write c</u>       | complete    | name of the foll    | owing short nam     | <u>ie-</u>          |                      |  |  |
|                                                        | (a) SLII                 | P           | (b) ISOC            | (c) IE              | ΓF                  | (d) MIT/LCS          |  |  |
|                                                        | (e) GPR                  | RS          | (f) BSNL            | (g) IP              |                     | (h) WWW              |  |  |
|                                                        |                          |             | Section             | C Long              | Type Questions      |                      |  |  |
| Question 1                                             | :- What is I             | Internet? I | Describe its work   | king technique. Al  | so explain topology | , protocol & network |  |  |
|                                                        | referenc                 | ce model.   |                     |                     |                     |                      |  |  |
| Question 2                                             | :- What is t             | able? Ma    | ke a table in follo | owing format-       |                     |                      |  |  |
| ENO                                                    | SNAI                     | ME          | FNAME               | CNAME               | CITY                | CONTECT NO.          |  |  |
| 101                                                    | Honey                    |             | Mohan               | BCA                 | VNS                 | 9415734412           |  |  |
| 102                                                    | Rakesh                   |             | Manoj               | MCA                 | VNS                 | 9415735482           |  |  |
|                                                        |                          |             |                     |                     |                     |                      |  |  |
| Question 3                                             | :-Write sho              | ort notes o | f following –       |                     |                     |                      |  |  |
|                                                        | [a]                      | Inline Vic  | leo tag [b]         | Background s        | ound tag [c]        | List tag             |  |  |
|                                                        | [d]                      | DNS         | [e]                 | TCP/IP              | [f]                 | Channel              |  |  |

**Question 3:-** UL stand for-----

Question 4:- Write a JavaScript code to display date in date format (mm / dd / yyyy).

**Question 5:-** What are different types of functions used in JavaScript? Explain with suitable example.

**Question 6:-** Write HTML code to make Invoice of any Electronic Shop.

#### Section $\mathbf{A}$ **Multiple Choices Question 1:-**For design frame the <body> element is replace with (a) <Font> **(b)** <h1> **(c)** (d) <iframel> **Question 2:-** Which one of not indicate web browser? (a) MS Internet Explorer **(b)** Mozila (c) Chimera (d) redifmail Question 3:- WWW Stand for -(a) Word Wide Web (b) World Web Wide (c) Word Web Browser (d) None **Question 4:-** Which one of following is not Search engine -? (a) Khoj **(b)** Google (c) Alta Vista **(d)** nic **Question 5:-** HTML files usually ended with an extension..... (a) .Html **(b)** .xls (d) None **(c)** .ndx Section В **Long Type Questions Question 1:-** What is computer network? Describe its classifications, topology and protocols. **Question 2:-** What is frame? How frame design explian by using suitable example. **Question 3:-**Write short notes of following – [a] Marquee tag [b] iframe tag [c] hexatriplet codes URL search engine [d] [e] dns [f]

**Question 4:-** Write java script code to display time on click of Button.

**Question 5:-** Make an online admission form of your institution.

# **Section-A Multiple Choices**

| <b>Question 1</b> :- Which of the fo   | ollowing is image tag.    |                                                                                                    |                     |
|----------------------------------------|---------------------------|----------------------------------------------------------------------------------------------------|---------------------|
| a. picture                             | b. image                  | c. img                                                                                                    | d. src              |
| <b>Question</b> 2. <b> tag makes t</b> | he enclosed text bold.    | What is other tag to ma                                                                                                    | ake text bold?      |
| a. <strong></strong>                   | b. <dar></dar>            | c. <black></black>                                                                                                    | d. <emp></emp>      |
| Question 3. Tags and test that         | at are not directly displ | ayed on the page are w                                                                                                    | vritten in section. |
| a. <html></html>                       | b. <head></head>          | c. <title>&lt;/td&gt;&lt;td&gt;d. &lt;body&gt;&lt;/td&gt;&lt;/tr&gt;&lt;tr&gt;&lt;td&gt;&lt;b&gt;Question&lt;/b&gt; 4. Which tag insert&lt;/td&gt;&lt;td&gt;ts a line horizontally or&lt;/td&gt;&lt;td&gt;your web page?&lt;/td&gt;&lt;td&gt;&lt;/td&gt;&lt;/tr&gt;&lt;tr&gt;&lt;td&gt;a. &lt;hr&gt;&lt;/td&gt;&lt;td&gt;b. &lt;line&gt;&lt;/td&gt;&lt;td&gt;c. &lt;li&gt;c. &lt;li&gt;ine direction="ho&lt;/td&gt;&lt;td&gt;orizontal"&gt;d.&lt;/td&gt;&lt;/tr&gt;&lt;tr&gt;&lt;td&gt;&lt;b&gt;Question&lt;/b&gt; 5. What should be&lt;/td&gt;&lt;td&gt;the first tag in any HT&lt;/td&gt;&lt;td&gt;ML document?&lt;/td&gt;&lt;td&gt;&lt;/td&gt;&lt;/tr&gt;&lt;tr&gt;&lt;td&gt;a. &lt;head&gt;&lt;/td&gt;&lt;td&gt;b. &lt;title&gt;&lt;/td&gt;&lt;td&gt;c. &lt;html&gt;&lt;/td&gt;&lt;td&gt;d. &lt;document&gt;&lt;/td&gt;&lt;/tr&gt;&lt;tr&gt;&lt;td&gt;&lt;b&gt;Question&lt;/b&gt; 6. Which tag allow&lt;/td&gt;&lt;td&gt;s you to add a row in a&lt;/td&gt;&lt;td&gt;table?&lt;/td&gt;&lt;td&gt;&lt;/td&gt;&lt;/tr&gt;&lt;tr&gt;&lt;td&gt;a.  and&lt;/td&gt;&lt;td&gt;b. &lt;cr&gt;&gt; and &lt;/cr&gt;&gt;&lt;/td&gt;&lt;td&gt;c.  and&lt;/td&gt;&lt;td&gt;d.  and&lt;/td&gt;&lt;/tr&gt;&lt;tr&gt;&lt;td&gt;Question 7. How can you ma&lt;/td&gt;&lt;td&gt;ake a bulleted list?&lt;/td&gt;&lt;td&gt;&lt;/td&gt;&lt;td&gt;&lt;/td&gt;&lt;/tr&gt;&lt;tr&gt;&lt;td&gt;a. &lt;list&gt;&lt;/td&gt;&lt;td&gt;b. &lt;nl&gt;&lt;/td&gt;&lt;td&gt;c. &lt;ul&gt;&lt;/td&gt;&lt;td&gt;d. &lt;ol&gt;&lt;/td&gt;&lt;/tr&gt;&lt;tr&gt;&lt;td&gt;Question 8. How can you m&lt;/td&gt;&lt;td&gt;ake a numbered list?&lt;/td&gt;&lt;td&gt;&lt;/td&gt;&lt;td&gt;&lt;/td&gt;&lt;/tr&gt;&lt;tr&gt;&lt;td&gt;a. &lt;dl&gt;&lt;/td&gt;&lt;td&gt;b. &lt;ol&gt;&lt;/td&gt;&lt;td&gt;c. &lt;list&gt;&lt;/td&gt;&lt;td&gt;d. &lt;ul&gt;&lt;/td&gt;&lt;/tr&gt;&lt;tr&gt;&lt;td&gt;Question 9. Where can you&lt;/td&gt;&lt;td&gt;find best quality multip&lt;/td&gt;&lt;td&gt;le choice questions?&lt;/td&gt;&lt;td&gt;&lt;/td&gt;&lt;/tr&gt;&lt;tr&gt;&lt;td&gt;a. icttrends.com&lt;/td&gt;&lt;td&gt;b. psexam.com&lt;/td&gt;&lt;td&gt;c. prepare.icttrends.co&lt;/td&gt;&lt;td&gt;om d. mcqsets.com&lt;/td&gt;&lt;/tr&gt;&lt;tr&gt;&lt;td&gt;&lt;b&gt;Question&lt;/b&gt; 10. How can you r&lt;/td&gt;&lt;td&gt;nake an e-mail link?&lt;/td&gt;&lt;td&gt;&lt;/td&gt;&lt;td&gt;&lt;/td&gt;&lt;/tr&gt;&lt;tr&gt;&lt;td&gt;a. &lt;a href="xxx@yyy"&gt;&lt;/td&gt;&lt;td&gt;&lt;/td&gt;&lt;td&gt;&lt;/td&gt;&lt;td&gt;b. &lt;mail href="xxx@yyy"&gt;&lt;/td&gt;&lt;/tr&gt;&lt;tr&gt;&lt;td&gt;c. &lt;mail&gt;xxx@yyy&lt;/mail&gt;&lt;/td&gt;&lt;td&gt;&lt;/td&gt;&lt;td&gt;&lt;/td&gt;&lt;td&gt;d. &lt;a href="mailto:xxx@yyy"&gt;&lt;/td&gt;&lt;/tr&gt;&lt;tr&gt;&lt;td&gt;Question 11. What is the con&lt;/td&gt;&lt;td&gt;rrect HTML for making&lt;/td&gt;&lt;td&gt;g a hyperlink?&lt;/td&gt;&lt;td&gt;&lt;/td&gt;&lt;/tr&gt;&lt;tr&gt;&lt;td&gt;a. &lt;a href="http:// mcqsets.co&lt;/td&gt;&lt;td&gt;om"&gt;ICT Trends Quiz&lt;/td&gt;&lt;td&gt;&lt;/a&gt;&lt;/td&gt;&lt;td&gt;&lt;/td&gt;&lt;/tr&gt;&lt;tr&gt;&lt;td&gt;b. &lt;a name="http://mcqsets.c&lt;/td&gt;&lt;td&gt;com"&gt;ICT Trends Quiz&lt;/td&gt;&lt;td&gt;z&lt;/a&gt;&lt;/td&gt;&lt;td&gt;&lt;/td&gt;&lt;/tr&gt;&lt;tr&gt;&lt;td&gt;c. &lt;http://mcqsets.com&lt;/a&gt;&lt;/td&gt;&lt;td&gt;&lt;/td&gt;&lt;td&gt;&lt;/td&gt;&lt;td&gt;&lt;/td&gt;&lt;/tr&gt;&lt;tr&gt;&lt;td&gt;d. url="http://mcqsets.com"&gt;&lt;/td&gt;&lt;td&gt;ICT Trends Quiz&lt;/td&gt;&lt;td&gt;&lt;/td&gt;&lt;td&gt;&lt;/td&gt;&lt;/tr&gt;&lt;tr&gt;&lt;td&gt;&lt;b&gt;Question&lt;/b&gt; 12. Choose the cor&lt;/td&gt;&lt;td&gt;rect HTML tag to mak&lt;/td&gt;&lt;td&gt;e a text italic&lt;/td&gt;&lt;td&gt;&lt;/td&gt;&lt;/tr&gt;&lt;tr&gt;&lt;td&gt;a. &lt;ii&gt;&gt;&lt;/td&gt;&lt;td&gt;b. &lt;italics&gt;&lt;/td&gt;&lt;td&gt;c. &lt;italic&gt;&lt;/td&gt;&lt;td&gt;d. &lt;i&gt;&lt;/td&gt;&lt;/tr&gt;&lt;tr&gt;&lt;td&gt;&lt;b&gt;Question&lt;/b&gt; 13. Choose the cor&lt;/td&gt;&lt;td&gt;rect HTML tag to mak&lt;/td&gt;&lt;td&gt;e a text bold?&lt;/td&gt;&lt;td&gt;&lt;/td&gt;&lt;/tr&gt;&lt;tr&gt;&lt;td&gt;a. &lt;b&gt;&lt;/td&gt;&lt;td&gt;b. &lt;bold&gt;&lt;/td&gt;&lt;td&gt;c. &lt;bb&gt;&lt;/td&gt;&lt;td&gt;d. &lt;bld&gt;&lt;/td&gt;&lt;/tr&gt;&lt;tr&gt;&lt;td&gt;&lt;b&gt;Question&lt;/b&gt; 14. What is the con&lt;/td&gt;&lt;td&gt;rrect HTML for adding&lt;/td&gt;&lt;td&gt;a background color?&lt;/td&gt;&lt;td&gt;&lt;/td&gt;&lt;/tr&gt;&lt;tr&gt;&lt;td&gt;a. &lt;body color="yellow"&gt;&lt;/td&gt;&lt;td&gt;&lt;/td&gt;&lt;td&gt;b. &lt;body bgcolor="'ye&lt;/td&gt;&lt;td&gt;ellow"&gt;&lt;/td&gt;&lt;/tr&gt;&lt;tr&gt;&lt;td&gt;c. &lt;background&gt;yellow&lt;/bac&lt;/td&gt;&lt;td&gt;ckground&gt;&lt;/td&gt;&lt;td colspan=3&gt;d. &lt;body background="yellow"&gt;&lt;/td&gt;&lt;/tr&gt;&lt;/tbody&gt;&lt;/table&gt;</title> |                     |

| <b>Question</b> 15.                                                                                                    | . Choose the correct HTML tag for the sma                                                                                      | llest size heading?                                                            |                                          |
|----------------------------------------------------------------------------------------------------|----------------------------------------------------------------------------------------------------|--------------------------------------------------------------------------------|------------------------------------------|
| a. <heading></heading>                                                                                                    | b. <h6> c. &lt;</h6>                                                                                                    | <h1></h1>                                                                      | d. <head></head>                         |
| <b>Question</b> 16.                                                                                                    | . What is the correct HTML tag for inserting                                                                                   | g a line break?                                                                |                                          |
| a.                                                                                                    | b. <lb> c. &lt;</lb>                                                                                                    | <br>break>                                                                     | d. <newline></newline>                   |
| Question 17.                                                                                                    | . What does vlink attribute mean?                                                                                              |                                                                                |                                          |
| a. visited link                                                                                                    | b. virtual link c. v                                                                                                    | very good link                                                                 | d. active link                           |
| Like mcqsets.                                                                                                    | s.com in Facebook & Google+                                                                                                    |                                                                                |                                          |
| Question 18.                                                                                                    | . Which attribute is used to name an element                                                                                   | nt uniquely?                                                                   |                                          |
| a. class                                                                                                    | b. id c. d                                                                                                    | lot                                                                            | d. all of above                          |
| Question 19.                                                                                                    | . Which tag creates a check box for a form                                                                                     | in HTML?                                                                       |                                          |
| a. <checkbox< td=""><td>b. <input checkbox<="" td="" type=""/><td>c. <input=chec< td=""><td>ckbox&gt; d. <input checkbox=""/></td></input=chec<></td></td></checkbox<> | b. <input checkbox<="" td="" type=""/> <td>c. <input=chec< td=""><td>ckbox&gt; d. <input checkbox=""/></td></input=chec<></td> | c. <input=chec< td=""><td>ckbox&gt; d. <input checkbox=""/></td></input=chec<> | ckbox> d. <input checkbox=""/>           |
| Question 20.                                                                                                    | . To create a combo box (drop down box) v                                                                                      | which tag will you                                                             | use?                                     |
| a. <select></select>                                                                                                    | b. <list> c. &lt;</list>                                                                                                    | input type="dropd                                                              | lown"> d. all of above\                  |
|                                                                                                    | Section-B                                                                                                    | True / False                                                                   |                                          |
| Question 1:-                                                                                                    | HTTP stands for Hypertext Transfer Pro                                                                                         | tocol.                                                                         |                                          |
| <b>Question 2:-</b>                                                                                                    | Network is a group of computers set up t                                                                                       | o communicate wi                                                               | th one another.                          |
| <b>Question 3:-</b>                                                                                                    | E-mail is short for electric mail.                                                                                             |                                                                                |                                          |
| Question 4:-                                                                                                    | FTP is a means of transferring fun pages                                                                                       | from one compute                                                               | r to another.                            |
| Question 5:-                                                                                                    | E-mail is used to communicate over the                                                                                         | Internet.                                                                      |                                          |
| <b>Question 6:-</b>                                                                                                    | Browser is a software program for gettin                                                                                       | g information from                                                             | the WWW.                                 |
| <b>Question 7:-</b>                                                                                                    | Download means to copy a file from you                                                                                         | r computer to anot                                                             | her.                                     |
| <b>Question</b> 8:-                                                                                                    | Gopher organizes information on the Inte                                                                                       | ernet using a syster                                                           | m of menus.                              |
| Question 9:-                                                                                                    | ISP stands for Internet Service Protocol.                                                                                      |                                                                                |                                          |
| Question 10:                                                                                                    | :- Hypertext is a text with many images and                                                                                    | d sounds.                                                                      |                                          |
|                                                                                                    | Section-C Lo                                                                                                    | ong type answer                                                                |                                          |
| Note:-                                                                                                    | Write any Five answer of the following                                                                                         | g Question but <u>Sev</u>                                                      | <u>ven</u> is compulsory.                |
| Question 1:-                                                                                                    | What is the difference between HTML e                                                                                          | lements and tags?                                                              |                                          |
| Question 2:-                                                                                                    | What is the syntax difference between a                                                                                        | bulleted list and nu                                                           | mbered list?                             |
| Question 3:-                                                                                                    | How many HTML tags are should be use                                                                                           | ed for the most sim                                                            | ple of web pages?                        |
| Question 4:-                                                                                                    | What is a Hypertext link? Explain with s                                                                                       | uitable examples.                                                              |                                          |
| Question 5:-                                                                                                    | How do I make a frame with a vertical                                                                                          | scrollbar but with                                                             | out a horizontal scrollbar? Explain with |
|                                                                                                    | suitable examples.                                                                                                    |                                                                                |                                          |
|                                                                                                    |                                                                                                    |                                                                                |                                          |

**Question 6:-**How can I make a form with custom buttons?

**Question 7:-** Write JavaScript code for display date and time on browser.

| Section A M | ulfible ( | Choices |
|-------------|-----------|---------|

|          |                                                                                                    |                |                   | Section A                                                                                                    | <u>Multiple C</u>                                                                  | <u>noices</u>       |            |                        |    |        |
|----------|----------------------------------------------------------------------------------------------------|----------------|-------------------|----------------------------------------------------------------------------------------------------|------------------------------------------------------------------------------------|---------------------|------------|------------------------|----|--------|
| Q1:-     | Which                                                                                                    | n one of not i | ndicate web l     | orowser?                                                                                                    | <del>-</del>                                                                       |                     |            |                        |    |        |
|          | (a) M                                                                                                    | S Internet Ex  | plorer (b         | ) Mozila                                                                                                    | (c) C                                                                              | himera              |            | (d) Redifmail          |    |        |
| Q2:-     | UL st                                                                                                    | tand for       |                   |                                                                                                    |                                                                                    |                     |            |                        |    |        |
|          | <b>(a)</b> Ur                                                                                                    | nderline       | (b                | ) Un order L                                                                                                    | ist <b>(c)</b> U                                                                   | nique List          |            | <b>(d)</b> All         |    |        |
| Q3:-     | The ta                                                                                                    | ig used in HT  | ML to link it     | with other U                                                                                                    | JRL's is:                                                                          |                     |            |                        |    |        |
|          | <b>(a)</b> <a< th=""><th>&gt;</th><th>(b</th><th>o)<b></b></th><th>(c) <i< th=""><th>i&gt;</th><th></th><th><b>(d)</b> <pre></pre></th><th></th></i<></th></a<>                                   | >              | (b                | o) <b></b>                                                                                                    | (c) <i< th=""><th>i&gt;</th><th></th><th><b>(d)</b> <pre></pre></th><th></th></i<> | i>                  |            | <b>(d)</b> <pre></pre> |    |        |
| Q4:-     | Googl                                                                                                    | le is a        |                   |                                                                                                    |                                                                                    |                     |            |                        |    |        |
|          | <b>(a)</b> Se                                                                                                    | arch Engine    | (b                | ) URL                                                                                                    | (c) W                                                                              | <sup>y</sup> ebsite |            | <b>(d)</b> All         |    |        |
| Q5:-     | Whic                                                                                                    | h tag allows   | you to add a      | row in a table                                                                                                    | ?                                                                                  |                     |            |                        |    |        |
|          | (a) <t< th=""><th>d&gt; and</th><th>(b</th><th>)  and <!--</th--><th><math>(\mathbf{c}) &lt; \mathbf{c}</math></th><th>th &gt; and &lt; /th</th><th>&gt;</th><th>(d) None</th><th></th></th></t<> | d> and         | (b                | )  and </th <th><math>(\mathbf{c}) &lt; \mathbf{c}</math></th> <th>th &gt; and &lt; /th</th> <th>&gt;</th> <th>(d) None</th> <th></th> | $(\mathbf{c}) < \mathbf{c}$                                                        | th > and < /th      | >          | (d) None               |    |        |
|          |                                                                                                    |                | <u>Se</u>         | ection B Tru                                                                                                    | <u>e / False</u>                                                                   |                     |            |                        |    |        |
| Q1:-     | <td></td>                                                                                                    |                | . & <tr> tao</tr> | s are used for                                                                                                    | r representing                                                                     | table data?         |            |                        |    | $\neg$ |
|          |                                                                                                    |                |                   |                                                                                                    |                                                                                    |                     |            |                        |    |        |
| Q2:-     |                                                                                                    | _              |                   | g frame on we                                                                                                    | •                                                                                  |                     |            | 5*1=5                  |    |        |
| Q3:-     |                                                                                                    | _              | _                 | over the Inter                                                                                                    |                                                                                    |                     |            |                        |    |        |
| Q4:-     |                                                                                                    |                |                   | for getting in                                                                                                    |                                                                                    | m the WWV           | V.         |                        |    |        |
| Q5:-     |                                                                                                    |                |                   | from your co                                                                                                    |                                                                                    |                     |            |                        |    |        |
| <b>C</b> |                                                                                                    |                |                   | ection C Lon                                                                                                    | -                                                                                  |                     |            |                        |    |        |
| Note:    | Write                                                                                                    | answer on a    |                   | e following (                                                                                                    |                                                                                    |                     | mpulsory)  | 5 to 4 . 5             |    |        |
| Q1:-     |                                                                                                    |                |                   | ollowing for                                                                                                    |                                                                                    |                     | •          | 5*14=7                 | 0  |        |
|          |                                                                                                    | ENO            | SNAME             | FNAME                                                                                                    | CNAME                                                                              | CITY                | CONTECT    |                        |    |        |
|          |                                                                                                    | 101            | ROBIN HUTT        | ROBIN HUTT                                                                                                    | BBA                                                                                | VARANASI            | 9415584235 | _                      |    |        |
|          |                                                                                                    | 102            | ABHISHEK          | RAJESH                                                                                                    | MBA                                                                                | NEW DELHI           | 9415373345 |                        |    |        |
| Q2:-     | Write                                                                                                    | a JavaScript   | code to displ     | ay date in dat                                                                                                    | te format (mr                                                                      | n / dd / yyyy       | ·).        | _                      |    |        |
| Q3:-     |                                                                                                    |                |                   | ting reverse of                                                                                                    |                                                                                    |                     |            |                        |    |        |
| Q4:-     | What                                                                                                    | is Anchor tag  | g. Write an H     | TML code for                                                                                                    | ollowing exar                                                                      | nple.               |            |                        |    |        |
|          | Exam                                                                                                    | ple:-          | BHU.htm           | 1 ♠                                                                                                    |                                                                                    |                     |            | 1*20=                  | 20 |        |
|          |                                                                                                    |                | 1 T 1             |                                                                                                    |                                                                                    |                     |            |                        |    |        |
|          |                                                                                                    |                | ICSM.htn          | n                                                                                                    |                                                                                    |                     |            |                        |    |        |
|          |                                                                                                    |                | <b>1</b> ↓ 1      |                                                                                                    |                                                                                    |                     |            |                        |    |        |
|          | ▼ MGKVP.html                                                                                                    |                |                   |                                                                                                    |                                                                                    |                     |            |                        |    |        |

Design the form using HTML tags Q5:-

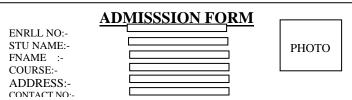

- Q6:-Write an HTML code to develop a Web page having two frames that divide the Web page into FOUR (4)equal rows.
- Write short notes of following Q7:-

[a]Inline Video tag [b]Background sound tag

[c] Marquee Tag

What are different types of functions used in JavaScript? Explain with suitable example. Q8:-

**Q9:-** Write an HTML code to design a page containing text, in form of paragraphs giving suitable heading style.

# **Section A - Multiple Choices**

| 1. | Which of the follow | ing is a correct format                                                                                                    | of Email address?                        |    |  |
|----|---------------------|----------------------------------------------------------------------------------------------------|------------------------------------------|----|--|
|    | a.name@website@     | <u>info</u>                                                                                                    | b.name@website.info                      |    |  |
|    | c.www.nameofebsi    | te.com                                                                                                    | d.name.website.com                       |    |  |
| 2. | Which tag inserts a | line horizontally on yo                                                                                                    | our web page?                            |    |  |
|    | a. <hr/>            | b. <line></line>                                                                                                    | c. <li>e direction="horizontal"&gt;</li> | d. |  |
| 3. | What should be the  | first tag in any HTMI                                                                                                    | L document?                              |    |  |
|    | a. Tags             | b. <title>&lt;/td&gt;&lt;td&gt;c. &lt;html&gt;&lt;/td&gt;&lt;td&gt;d. &lt;document&gt;&lt;/td&gt;&lt;/tr&gt;&lt;tr&gt;&lt;td&gt;4.&lt;/td&gt;&lt;td&gt;HTML tags are use&lt;/td&gt;&lt;td&gt;ed to describe documen&lt;/td&gt;&lt;td&gt;ıt&lt;/td&gt;&lt;td&gt;&lt;/td&gt;&lt;/tr&gt;&lt;tr&gt;&lt;td&gt;&lt;/td&gt;&lt;td&gt;a. Contents&lt;/td&gt;&lt;td&gt;b. Definition&lt;/td&gt;&lt;td&gt;c. Language&lt;/td&gt;&lt;td&gt;d. None&lt;/td&gt;&lt;/tr&gt;&lt;tr&gt;&lt;td&gt;5.&lt;/td&gt;&lt;td&gt;Which tag allows&lt;/td&gt;&lt;td colspan=6&gt;Which tag allows you to add a row in a table?&lt;/td&gt;&lt;/tr&gt;&lt;tr&gt;&lt;td&gt;&lt;/td&gt;&lt;td&gt;a.  and&lt;/td&gt;&lt;td&gt;b. &lt;cr&gt; and &lt;/cr&gt;&lt;/td&gt;&lt;td&gt;c.  and&lt;/td&gt;&lt;td&gt;d.  and&lt;/td&gt;&lt;/tr&gt;&lt;/tbody&gt;&lt;/table&gt;</title> |                                          |    |  |

## Section B -True / False

- 1. HTML tags tell a Web browser how to render a Web page.
- 2. The default alignment for heading elements is right-justification.
- 3. A transparent GIF allows you to keep the original background color of the image when placed on a web page.
- 4. Tables are used to control the layout of different visual elements.
- 5. A transparent GIF allows you to keep the original background color of the image when placed on a web page.

## **Section C -Long Type Questions**

Note: -Write Any Five answer of the following (Question Number 8 is compulsory)-

- 1. What is HTML? And also give the important terminologies in HTTPs
- 2. What is table? Make a table in following format-

| ENO | SNAME  | FNAME | CNAME | CITY | CONTECT NO. |
|-----|--------|-------|-------|------|-------------|
| 101 | Honey  | Mohan | BCA   | VNS  | 9415373345  |
| 102 | Rakesh | Manoj | MCA   | VNS  | 9451569553  |

- 3. How do you create a link that will connect to another web page when clicked?
- 4. What is the difference between the directory and menu lists and the unordered list?
- 5. Write HTML code to make Invoice of any Electronic Shop.

| <ul><li>6. What are JavaScript data</li><li>7. What are all the Decision</li><li>8. Write short note of the feet</li></ul> | n Control structures in | •                | nent the HTML Links? ite program to check number                                                                                                    | er is Even or Odd. |
|----------------------------------------------------------------------------------------------------|-------------------------|------------------|----------------------------------------------------------------------------------------------------|--------------------|
| (a) Browser                                                                                                    | (b) Protocol            | (c) Channel      | (d) OSI model                                                                                                    |                    |
| ` '                                                                                                    | ,                       | ` ,              | <b>,</b> ,                                                                                                    |                    |
|                                                                                                    |                         |                  |                                                                                                    |                    |
|                                                                                                    |                         |                  |                                                                                                    |                    |
|                                                                                                    |                         |                  |                                                                                                    |                    |
|                                                                                                    |                         |                  |                                                                                                    |                    |
|                                                                                                    |                         |                  |                                                                                                    |                    |
|                                                                                                    |                         |                  |                                                                                                    |                    |
|                                                                                                    |                         |                  |                                                                                                    |                    |
|                                                                                                    |                         |                  |                                                                                                    |                    |
|                                                                                                    |                         |                  |                                                                                                    |                    |
|                                                                                                    |                         |                  |                                                                                                    |                    |
|                                                                                                    |                         |                  |                                                                                                    |                    |
|                                                                                                    |                         |                  |                                                                                                    |                    |
|                                                                                                    |                         |                  |                                                                                                    |                    |
|                                                                                                    |                         |                  |                                                                                                    |                    |
|                                                                                                    | Socti                   | on A Multiple C  | hoices                                                                                                    |                    |
|                                                                                                    | Secu                    | on A Muniple C   | <u>noices</u>                                                                                                    |                    |
|                                                                                                    |                         |                  |                                                                                                    |                    |
| <b>Question</b> 1. Which of the f                                                                                          | following is used to c  | reate Web Page?  |                                                                                                    |                    |
| a. HTML                                                                                                    | b. J                    | IVM              | c. C                                                                                                    | d.C++              |
| <b>Question 2.</b> HTML is cons                                                                                            |                         | language.        |                                                                                                    |                    |
| a. Markup I                                                                                                    | 0 0                     | OOP Language     | c. Both                                                                                                    | d.none             |
| <b>Question 3.</b> HTML marku                                                                                              |                         | -                | ·                                                                                                    |                    |
| $\mathcal{C}$                                                                                                    | b. 1                    |                  | c. Groups                                                                                                    | d. Sets            |
| <b>Question 4.</b> HTML tags an                                                                                            |                         |                  |                                                                                                    |                    |
| a. Contents                                                                                                    |                         | Definition       | c. Language                                                                                                    | d. None            |
| <b>Question 5:-</b> Tags and tes                                                                                           | t that are not directly | displayed on the | page are written in                                                                                                    | section.           |
| o chemb                                                                                                    | h                       | do a d           | a ctitlas                                                                                                    | d deadys           |
| a. <html></html>                                                                                                    |                         | <head></head>    | c. <title>&lt;/td&gt;&lt;td&gt;d. &lt;body&gt;&lt;/td&gt;&lt;/tr&gt;&lt;tr&gt;&lt;td&gt;Question 6:- Which tag ins&lt;/td&gt;&lt;td&gt;serts a line norizontali&lt;/td&gt;&lt;td&gt;ly on your web pa&lt;/td&gt;&lt;td&gt;age?&lt;/td&gt;&lt;td&gt;&lt;/td&gt;&lt;/tr&gt;&lt;tr&gt;&lt;td&gt;1:&lt;/td&gt;&lt;td&gt;1&lt;/td&gt;&lt;td&gt;مانية مانية مدا&lt;/td&gt;&lt;td&gt;!!h owig out o !!!&gt;&lt;/td&gt;&lt;td&gt;ر ماد&lt;/td&gt;&lt;/tr&gt;&lt;tr&gt;&lt;td&gt;a. &lt;line&gt;&lt;/td&gt;&lt;td&gt;D.&lt;/td&gt;&lt;td&gt;&lt;iiiie direction&lt;/td&gt;&lt;td&gt;="horizontal"&gt; c.&lt;/td&gt;&lt;td&gt;&lt;hr&gt; d.none&lt;/td&gt;&lt;/tr&gt;&lt;tr&gt;&lt;td&gt;Question 7:- What should&lt;/td&gt;&lt;td&gt;be the first tag in any&lt;/td&gt;&lt;td&gt;HTML documen&lt;/td&gt;&lt;td&gt;t?&lt;/td&gt;&lt;td&gt;&lt;/td&gt;&lt;/tr&gt;&lt;tr&gt;&lt;td&gt;a. &lt;head&gt;&lt;/td&gt;&lt;td&gt;h «&lt;/td&gt;&lt;td&gt;&lt;title&gt;&lt;/td&gt;&lt;td&gt;c. &lt;html&gt;&lt;/td&gt;&lt;td&gt;d.&lt;/td&gt;&lt;/tr&gt;&lt;tr&gt;&lt;td&gt;&lt;/td&gt;&lt;td&gt;0. \&lt;/td&gt;&lt;td&gt;\III\/&lt;/td&gt;&lt;td&gt;C. \IIIII/&lt;/td&gt;&lt;td&gt;u.&lt;/td&gt;&lt;/tr&gt;&lt;tr&gt;&lt;td&gt;&lt;document&gt;&lt;/td&gt;&lt;td&gt;1 11 / 11 / 0&lt;/td&gt;&lt;td&gt;&lt;/td&gt;&lt;td&gt;&lt;/td&gt;&lt;td&gt;&lt;/td&gt;&lt;/tr&gt;&lt;tr&gt;&lt;td&gt;Question 8:- How can you&lt;/td&gt;&lt;td&gt;make a bulleted list?&lt;/td&gt;&lt;td&gt;&lt;/td&gt;&lt;td&gt;&lt;/td&gt;&lt;td&gt;&lt;/td&gt;&lt;/tr&gt;&lt;tr&gt;&lt;td&gt;a &lt;list&gt;&lt;/td&gt;&lt;td&gt;h .&lt;/td&gt;&lt;td&gt;∕nl&gt;&lt;/td&gt;&lt;td&gt;c &lt;u1&gt;&lt;/td&gt;&lt;td&gt;d &lt;01&gt;&lt;/td&gt;&lt;/tr&gt;&lt;/tbody&gt;&lt;/table&gt;</title> |                    |

| Question 9. H | Iow can you make a nu                  | umbered list?                   |                            |                            |
|---------------|----------------------------------------|---------------------------------|----------------------------|----------------------------|
|               | a. <dl></dl>                           | b. <0l>                         | c. <list></list>           | d. mcqsets.com             |
| Question 10.  |                                        | ML tag to make a text italic    | 24-11-5                    | 1 25                       |
|               | a. <ii>&gt;</ii>                       | b. <italics></italics>          | c. <italic></italic>       | d. <i></i>                 |
| O4' 1.        | d 4                                    | Section B True / F              |                            |                            |
| Question 1:-  | <1mg dynsrc> tag is us                 | ed for playing video on brow    | /ser                       |                            |
| Question 2:-  | <dt> tag is used for I</dt>            | Definition term.                |                            |                            |
| Question 5:-  | alert() function is use                | d in java script for designing  | web page.                  |                            |
| Question 6:-  | Google Chrome is a s                   | software program for getting    | information from the W     | WW.                        |
| Question 7:-  | Upload means to cop                    | y a file from your computer t   | o another.                 |                            |
| Question 8:-  | Gopher organizes info                  | ormation on the Internet usin   | g a system of menus.       |                            |
| Question 9:-  | bps stands for Bytes l                 | Per Second.                     |                            |                            |
| Question 10:- | Hypertext is a text wi                 | th many images and sounds.      |                            |                            |
|               |                                        |                                 |                            |                            |
|               |                                        | Section C Long Type Que         | <u>stions</u>              |                            |
| Note: - Attem | pt any Five Questions                  | <u>.</u>                        |                            |                            |
| 0 4           |                                        |                                 |                            |                            |
| Question 1:-  | How do I make a fra suitable examples. | me with a vertical scrollbar    | but without a horizonta    | il scrollbar? Explain with |
| Quartien 2.   | -                                      | ut massaga aggardingly a g      | Good Morning! in Morn      | ing ata                    |
| Question 2:-  | Display time and prin                  | at message accordingly e.g., '  | Good Morning in Morn       | ing etc.                   |
| Question 3:-  | Create an HTML for                     | rm that has a number of tex     | at boxes. The user fills   | the textboxes with data.   |
|               | Write a script that ve                 | rifies that all textboxes have  | been filled. If a text box | x has been left empty pop  |
|               | up an alert message                    | indicating the box that has b   | been left empty. When      | OK button is clicked, set  |
|               | focus to that specific                 | textbox. If all the textboxes a | are filled, display thank  | you.                       |
| Question 4:-  | Create a Web page, s                   | howing an ordered list of the   | names of five of your f    | riends.                    |
| Question 5:-  | Design a Web Page,                     | which is like 'compose' page    | of e-mail.                 |                            |
|               | То                                     |                                 |                            |                            |
|               | Copy                                   |                                 |                            |                            |
|               | Message                                |                                 |                            |                            |
|               | 112000450                              |                                 |                            |                            |
|               | Send                                   |                                 |                            |                            |

| <b>Question 6:-</b> Create a Web page divided into two equal frames. |                         |                          |              |            |
|----------------------------------------------------------------------|-------------------------|--------------------------|--------------|------------|
|                                                                      |                         |                          |              |            |
|                                                                      |                         |                          |              |            |
|                                                                      |                         |                          |              |            |
|                                                                      |                         |                          |              |            |
| Question 7:-D                                                        | Describe about data con | nmunication technolog    | gy in brief. |            |
| Question 8:-                                                         | Write complete name o   | of the following short n | ame-         |            |
|                                                                      | (a) CCC                 | (b) BCC                  | (c) IETF     | (d) GOOGLE |
|                                                                      | (e) GPRS                | (f) BSNL                 | (g) Kbps     | (h) WWW    |
|                                                                      |                         |                          |              |            |